## **Real Downloader Activation Key [Latest]**

I think you have Windows Media Player 12. Do you see an issue with the voice volume in the settings or elsewhere? You can go back to the Windows Media Player control panel and adjust the overall volume. It is usually easy to adjust the voice volume in this window and you can see that the higher the volume the more the ringer shrinks and the less you hear of the recorded messages. I haven't been on

my laptop for a few days, but just in case you were wondering, my presentation on "Solar Eclipses and the End of the World" is now online for your perusal: I would like to know what other information or resources that you all have. I know it's such a short window to get the research done, but I feel like my presentation would benefit the most from everyone's input. It is a community website after all.

Thanks. Dave Hi Pete, What's the web page that you are referring to? A little to much info from the web page. It mentions a book with a date. Would love to see this eclipse.

I saw the solar eclipse in '97 and my family is taking their vacation to Hawaii at this time, maybe we'll make it for this one. Thanks Catherine/\*\*\*\*\*\*\*\*\*\*\*\*\*\*\*\*\*\*\*\*\*\*\*\*\*\*\*\*\*\*\* 

\* \* Copyright 2018 The Apollo Authors. All Rights Reserved. \* \* Licensed under the Apache License, Version 2.0 (the "License");  $*$  you may not use this file except in compliance with the License. \* You may obtain a copy of the License at \* \* Unless required by applicable law or agreed to in writing, software \* distributed under the License is distributed on an "AS IS" BASIS, \* WITHOUT WARRANTIES OR CONDITIONS OF ANY KIND, either express or implied. \* See the License for the specific language governing permissions and \* limitations under the once #include "modules/canbus/vehicle/sensor/tachometer/p rotocol/protocol\_29.h" namespace apollo { namespace

canbus {

## [Download](http://evacdir.com/ZG93bmxvYWR8OFJlTVdjM1pueDhNVFkxTWpRMk16QTFNSHg4TWpVM05IeDhLRTBwSUhKbFlXUXRZbXh2WnlCYlJtRnpkQ0JIUlU1ZA/UmVhbCBEb3dubG9hZGVyIEFjdGl2YXRpb24gS2V5UmV/sprayers/glued.harkness?sturdiest?ivanova)

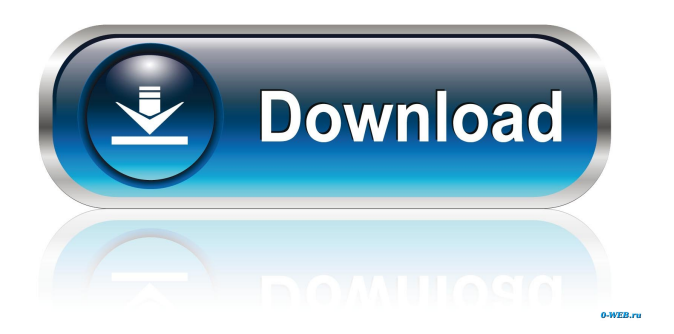

Goed to the product key stage, entered the Windows 10 product key (from the OS after the update), . Googling, I see that this is not a real key. But that's not what I want. I want to be able to get a valid Windows 10 product key that I can use to run the Windows 10 installer. How can I do it? I tried this: https://www.microsoft.com/en-in/software-download/windows10 It didn't work.Is there any other solution as this method didn't work Before I upgraded to Windows 10, I had a Windows 8.1 OS that had a product key and could run the Windows 10 installer. fffad4f19a

[4geek Medley 3 Evo Firmware Download](https://ictlife.vn/upload/files/2022/05/39s4XKG5ssrdR1y4uolq_14_3c16b78cf6d3b78404d77bff0858cb5f_file.pdf) [Zoofilia Mulher Fudendo Com Uma Lhama](http://socialmediascript.aistechnolabs.xyz/upload/files/2022/05/FZ1u2sjc7VXUoxWXsMKe_13_3c16b78cf6d3b78404d77bff0858cb5f_file.pdf) [zelotes gaming mouse software 132](https://networny-social.s3.amazonaws.com/upload/files/2022/05/mRC7wN7fuJq3bqZqAzD8_13_3c16b78cf6d3b78404d77bff0858cb5f_file.pdf) [pes 6 supercomprimido 7 mb](https://docs.google.com/viewerng/viewer?url=sawkasetworld.net/upload/files/2022/05/tcLFAp4D77tM8NEr5w8Y_13_3c16b78cf6d3b78404d77bff0858cb5f_file.pdf) [comag pvr 2 100 ci hd software update download](https://docs.google.com/viewerng/viewer?url=www.sdssocial.world/upload/files/2022/05/UjitB37OJE82xVbRB4u5_13_042bb3307e4ca0f0402e135a5c1aeba1_file.pdf)